## **31. RDBMS Incident Response (V2)**

When working an incident involving a database, the IR team should be sure to understand several key data points about the database itself.

- 1. What role does the RDBMS provide to the organization, the data it contains, data flow to/from the RDBMS (like an extract), and the sensitivity of that data?
- 2. Is the data in the RDBMS encrypted, and how secure or tamper evident is the keystore?
- 3. For authentication: Does the RDBMS utilize localized accounts, centralized accounts, or some mix of authentication models? Is login/logout actually logged (user access)?
- 4. What is the exposure of the RDBMS and the server(s) it resides on – open services, shares, TCP/UDP ports, trusted authentication?

## **Microsoft SQL Server Specific Points**

- 1. Presence of database tools on DMZ assets and *most*, not all servers/systems can be suspicious. For example sqlping found on a DMZ server is of concern, as sqlping is a SQL server scan tool.
- 2. Look for "output" or "extract" files found on SQL servers. It is likely normal for some output/extracts, but files like "myfile1.txt" or "tableout.csv". Files that have unexplainable names can be suspicious.
- 3. By default, members of the "Administrators" group have elevated access to the RDBMS; this isn't necessary, and should be avoided. Attackers can dump the SAM database using tools like pwdump7, and then work on cracking the hashes.
- 4. Authentication model and login auditing is configured on the Server Properties page (use the Enterprise Manager utility).
- 5. Incident response scripts can be created with "sqlcmd.exe". You can script up select statements, and then package them in WFT!

## **Filesystem and Registry Notes**

The version of SQL server affects, or defines, the default options, logging, and encryption level. The log file can contain login auditing, the method for user authentication (Windows/Mixed), startup information, version information, and other fact data about the instances. A new log is created each time SQL server is started. Up to 6 prior logs are stored in the \LOG\ directory.

Error Log: By default, the error log is located at Program Files\Microsoft SQL Server\MSSQL.n\MSSQL\LOG\ERRORLOG and ERRORLOG.n files. Version: HKLM\Software\Microsoft\MSSQLServer\ MSSQLServer\CurrentVersion Instances: HKEY\_LOCAL\_MACHINE\SOFTWARE\Microsoft\Microsoft SQL Server\Inst2\MSSQLServer\CurrentVersion <<< Inst2 is the

instance identifier; there may be multiple instances on the server.

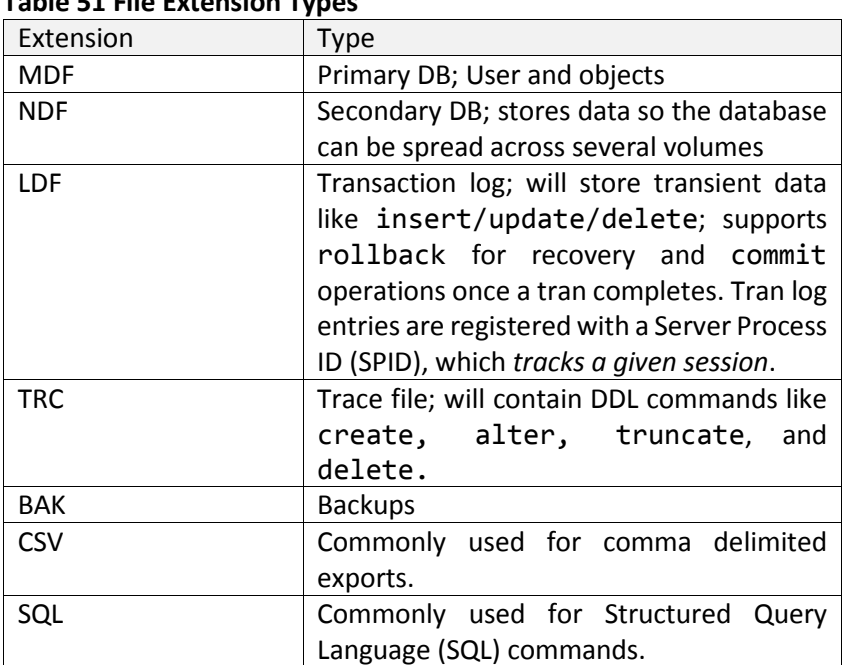

## Table 51 File Extension Types